《 7 月27 日~8 月24 日(全5回) 》 小学生を対象とした体験講座「勝立キッズランド」。今年は、「観察力や 考える力」を育むことを目的に開催し、22 名の児童が参加しました。化学 分析体験、陶芸マイカップ作りや竹林での自然体験、公民館宿泊体験、エ コチャレンジなど、多くのことを体験し、環境についてみんなで考えまし た。子どもたちは暑さにも負けず、みんな元気に生き生きと活動すること ができ、違う学校のお友達との交流もできた講座となりました。

~公民館施設紹介~ 《ロビー展》

広報誌作成の基礎をより多くの地域の皆さんに学んでもらうことを目的とした 講座に30人の方が受講されました。藤木講師から広報誌の役割、読者が読みたく なる紙面づくりについて教えていただきました。秋には広報力アップ講座~実践編 ~を開催します。お楽しみに!

勝立カメラ愛好会による『大蛇山写真展』を開 催しました。写真展や絵画展など様々な展示作 品を募集しています。ぜひ、ご利用下さい!

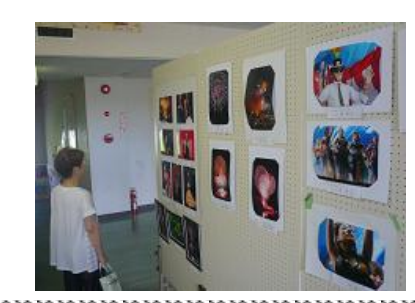

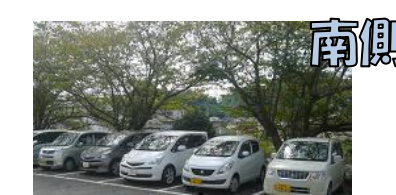

《和室をリニューアルしました!》 5 月に畳・襖・障子が新しくなりました。 イ草の香りがさわやかです。 ぜひご利用下さい!

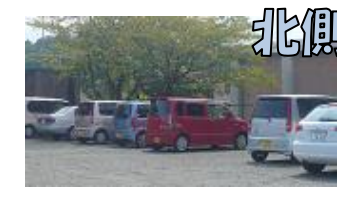

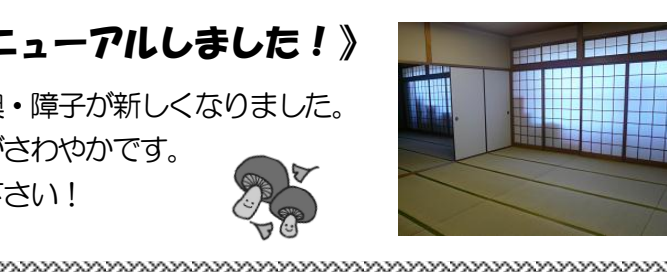

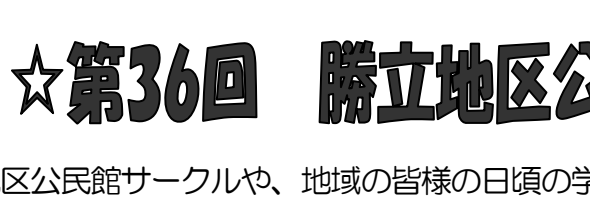

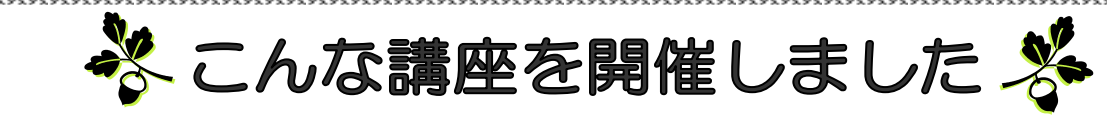

生活を楽しく、快適に!スマートフォン講座 【一般成人事業】

広報力アップ講座~基礎編~ 《5月12日》 【地域力アップ支援事業】

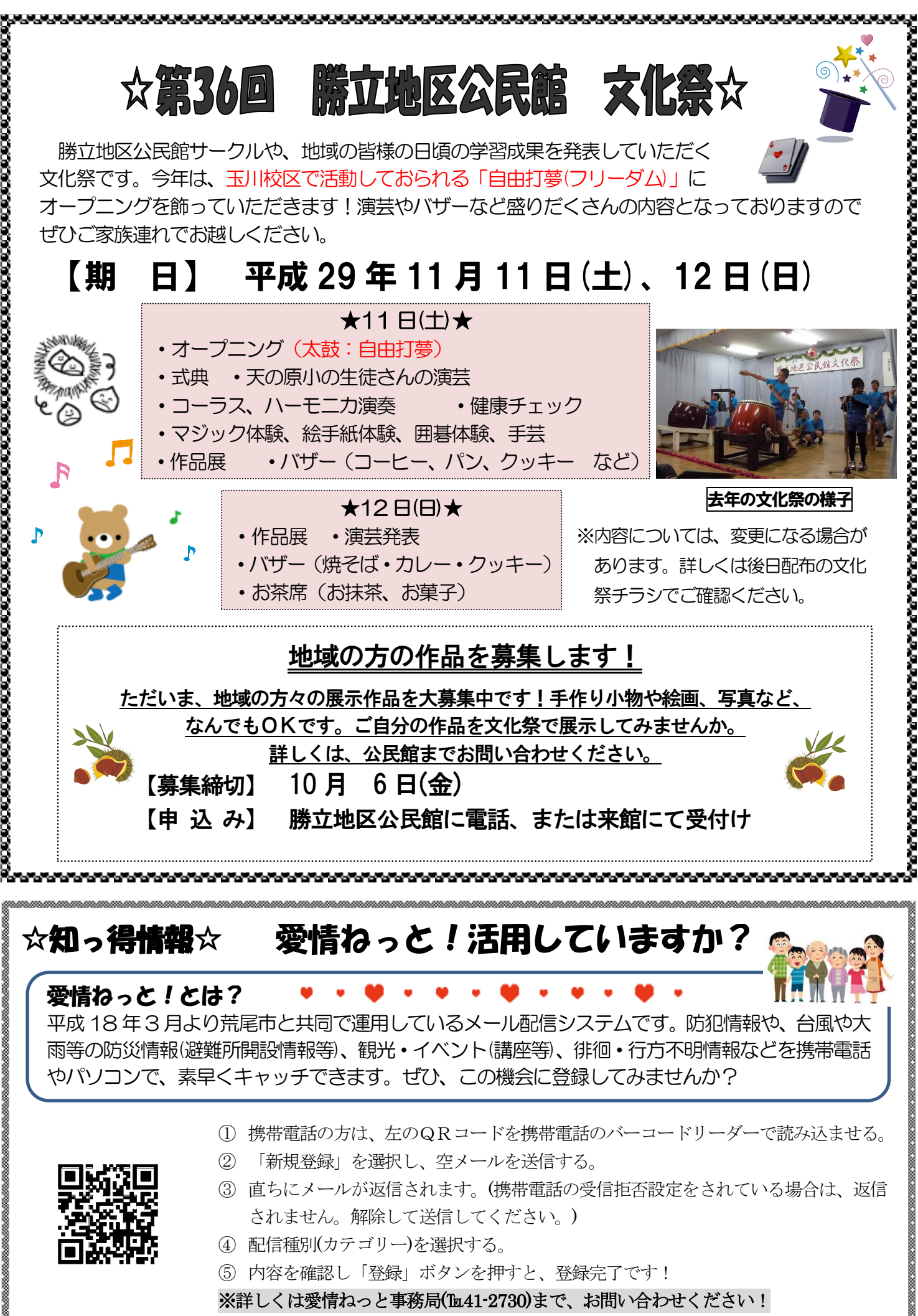

《 7 月13日~8月3日(全5回) 》 スマートフォンを使用中の一般成人を対象とした講座を開催し、31人の方が 受講されました。講師の水田先生からスマートフォンの基本操作やアプリの追 加、LINEの使い方を教えていただきました。特にLINEを用いて、写真、スタン プなどをメッセージを送る練習では大いに賑わい、楽しい講座となりました。

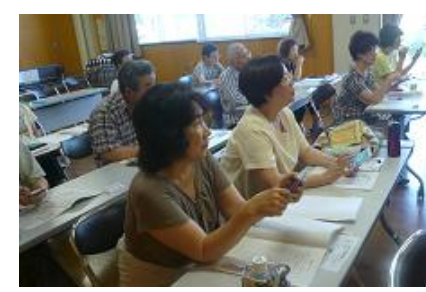

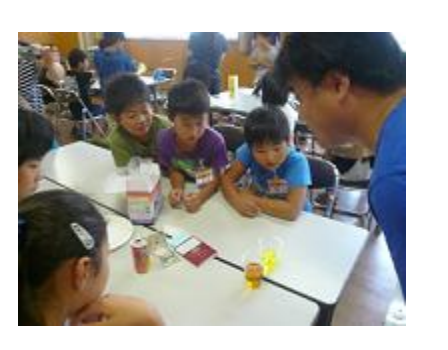

## 【子ども体験事業】 **勝立キッズランド**

《45 台収容の駐車場完備しています。》 建物の正面(南側)に28 台 北側に17 台駐車できます。

《 6 月3日~7 月27 日(全9 回) 》 今年のお囃子隊ステップアップ講座には30人の小中学生が参加し、地域巡行、 まつり本番に向け一生懸命練習しました。今回は、後半から横笛の強化、太鼓の パフォーマンスといったステップアップした指導で、演舞に迫力が加わりまし た。子どもたちからは、「楽しかった」「来年もやりたい」という感想で、お囃子 隊の次世代継承の第一歩となる講座になりました。

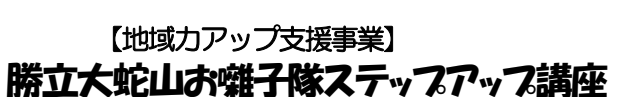